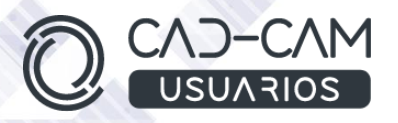

# Curso Iniciación a Diseñador de Sólidos con CATIA V5

### MÓDULO DE CATIA V5 - PART DESIGN - INICIACIÓN

 **[www.usuarios-cad.com](http://www.usuarios-cad.com/) [recepción@usuarios-cad.com](mailto:recepción@usuarios-cad.com) Tlf. 953291851** 

#### **Formación Teleformación**: 100 horas / 140 euros / Empieza y termina cuando quieras.

Con el Curso de **Part Design CATIA V5- Iniciación**, podrás iniciarte en el diseño de piezas sólidas, aprendiendo a crear Sketchs, dato de entrada para tus operaciones 3D.

Sabrás atar, editar y analizar, así como posicionar tus Sketch y utilizarlos en operaciones Sólidas. Aprenderás a diseñar piezas sólidas por extrusión y revolución, creando y quitando material, definir cualquier tipo de agujero y roscas, aplicar material a tu diseño y editarlo.

Partiendo de cero, **aprenderás a crear diseños 3D con los comandos del módulo de Catia V5 Part Desing, gracias a** ejemplos de diseños explicados paso a paso mediante VIDEOS.

A destacar:

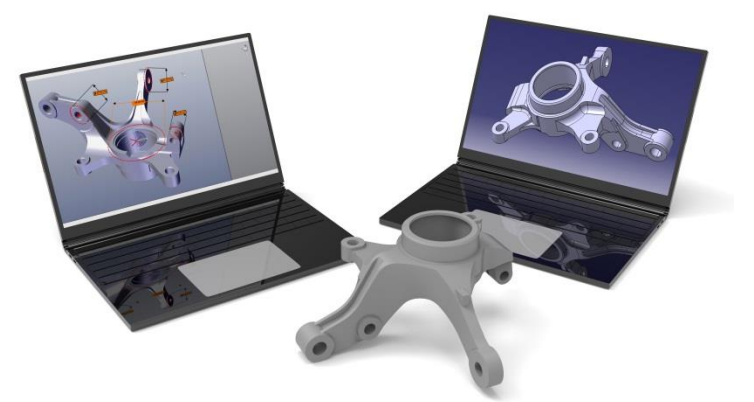

- **Licencia de Catia V5** durante la duración del curso.
- **Curso Bonificable.**
- Partimos de Cero, no requieres de conocimientos previos.
- **Bolsa de Empleo.**
- Decide la fecha de inicio y finalización del curso.
- Disponible la Plataforma **24 horas / 7 días a la semana,**
- **Profesores especializados,** resolverán tus dudas y corregirán tus ejercicios mediante VIDEOS, en plazo **máximo de 24 horas, también por control remoto.**
- **Ejercicios prácticos** como evaluación de lo aprendido.
- Manual del curso.
- **Tutorías**: email, foros, chat , Anydesk.
- Certificado del curso.

**[www.usuarios-cad.com](http://www.usuarios-cad.com/) [recepción@usuarios-cad.com](mailto:recepción@usuarios-cad.com) Tlf. 953291851** 

## **INFORMACIÓN DEL CURSO**

**+ TEMARIO** 

#### **MODULO CATIA – PART DESIGN**

#### **SKETCHER**

- Barra herramientas "Sketcher Tools".
- Comando Sketch.
- Como crear constricciones Geométricas y Constricciones Dimensionales.
- Comandos para la creación de entidades 2d y su modificación.
- Comandos predefinidos; comando profile, líneas, circunferencias, arcos , paralelogramo, hexágono y chaveteros.
- Comandos de transformación de entidades 2D (trimado, redondeo chaflán, simetría, escalado, rotación, translación, offset ...)
- Project 3D elements.
- Entidades de Construcción.
- Sketcher Análysis.
- Acotación: Constraint , Autoconstraint, Constraint Box y Contact.
- Positioned Sketch.

#### **PART DESIGN**

- **Elementos de referencia.**
- Extrusiones (Pad).
- Multipad y Drafted Filleted Pad.
- Pocket
- Multipocket y Drafted Filleted Pocket
- Revolución "Shaft" y vaciado por revolución "Groove"
- Agujeros y Roscado.

#### **+ METOLODOGÍA**

En CAD-CAM USUARIOS hemos formado desde el año 2000 a miles de personas a diseñar con herramientas CAD-CAM de forma online/teleformación y presencial.

En cualquier metodología (teleformación o presencial) tienes un tutor personal especializado, que revisa tus ejercicios y resuelve todas las dudas.

En la metodología Online/ Teleformación, el curso estará colgado en una plataforma a la que accederás con usuario y contraseña para realizar tu aprendizaje en nuestro **CAMPUS VIRTUAL.**

#### **+ NUESTRO OBJETIVO – INSERCIÓN LABORAL**

Una vez terminado el curso **nos esforzamos por hacer que el alumno encuentre empleo o mejore su empleo**, gracias a nuestra labor de inserción laboral y base de datos de empresas. Desde el año 2000 muchas empresas se dirigen a nosotros cuando precisan diseñadores industriales CAD-CAM.

#### **+ BONIFICACION FUNDAE (Cursos gratuitos para trabajadores)**

Si eres trabajador de una empresa, puedes bonificar el 100% del curso a través de la [Fundación Estatal para la Formación en el](https://www.geasig.com/fundae/)  [Empleo.](https://www.geasig.com/fundae/) Lo único que necesitas es que tu empresa se ponga en contacto con nosotros para realizar los trámites (las gestiones con la FUNDAE deben realizarse como mínimo 7 días antes del comienzo de la acción formativa).

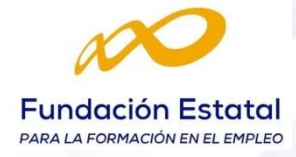

#### **+ MATRÍCULA**

Para matricularte debes **enviar un correo electrónico** a **[recepcion@usuarios-cad.com,](mailto:recepcion@usuarios-cad.com)**  indicando tus datos personales (nombre, dni, dirección postal, correo electrónico y teléfono) y el nombre del curso que deseas realizar.

#### **+ TUTORES ESPECIALIZADOS**

En cualquier metodología (teleformación o presencial) tienes un tutor personal, que revisa tus ejercicios y resuelve todas las dudas.

Los tutores de CAD-CAM USUARIOS están **especializados en formación CAD-CAM** con diferentes software, y con una dilatada experiencia que parte del año 2000.

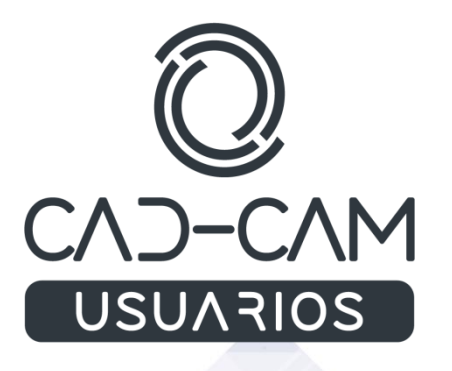

 **[www.usuarios-cad.com](http://www.usuarios-cad.com/) [recepción@usuarios-cad.com](mailto:recepción@usuarios-cad.com) Tlf. 953291851**